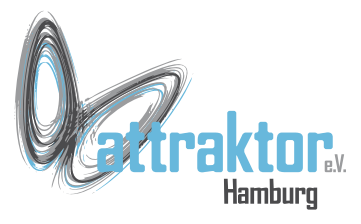

## **M5Stack Micropython Referenzen**

- **Offizielle Referenz von Micropython**
	- <https://docs.micropython.org/en/v1.12/>

## ● **Die offizielle Referenz von M5Stack**

• <https://docs.m5stack.com/en/mpy/>

## **• Einige ältere Referenzen auf Github**

- <https://github.com/m5stack/UIFlow-Code/wiki/Advanced>
- <https://github.com/m5stack/M5GO>
- <https://github.com/m5stack/M5Cloud>
- <https://github.com/m5stack/M5Cloud#micropython-api>
- [https://github.com/loboris/MicroPython\\_ESP32\\_psRAM\\_LoBo/wiki](https://github.com/loboris/MicroPython_ESP32_psRAM_LoBo/wiki)
- <https://github.com/m5stack/UIFlow-Code>
- <https://github.com/m5stack/micropython-lib/tree/master/micropython>

## ● **Die UIFlow-IDE**

• <https://flow.m5stack.com/>